# 6.828 Lecture Notes: x86 and PC architecture

# **Outline**

- PC architecture
- x86 instruction set
- gcc calling conventions
- PC emulation

# **PC** architecture

- A full PC has:
  - an x86 CPU with registers, execution unit, and memory management
  - CPU chip pins include address and data signals
  - memory
  - disk
  - keyboard
  - display
  - other resources: BIOS ROM, clock, ...
- We will start with the original 16-bit 8086 CPU (1978)
- CPU runs instructions:

```
for(;;){
    run next instruction
}
```

- Needs work space: registers
  - four 16-bit data registers: AX, BX, CX, DX
  - each in two 8-bit halves, e.g. AH and AL
  - very fast, very few
- More work space: memory
  - CPU sends out address on address lines (wires, one bit per wire)
  - Data comes back on data lines
  - or data is written to data lines
- Add address registers: pointers into memory
  - SP stack pointer
  - BP frame base pointer
  - SI source index
  - DI destination index
- Instructions are in memory too!
  - IP instruction pointer (PC on PDP-11, everything else)
  - increment after running each instruction
  - can be modified by CALL, RET, JMP, conditional jumps
- Want conditional jumps
  - FLAGS various condition codes
    - whether last arithmetic operation overflowed
    - ... was positive/negative
    - ... was [not] zero
    - ... carry/borrow on add/subtract
    - ... etc.
    - whether interrupts are enabled
    - direction of data copy instructions

- JP, JN, J[N]Z, J[N]C, J[N]O ...
- Still not interesting need I/O to interact with outside world
  - Original PC architecture: use dedicated I/O space
    - Works same as memory accesses but set I/O signal
    - Only 1024 I/O addresses
    - Accessed with special instructions (IN, OUT)
    - Example: write a byte to line printer:

```
#define DATA_PORT 0x378
#define STATUS_PORT 0x379
#define BUSY 0x80
#define CONTROL_PORT 0x37A
#define STROBE 0x01
void
lpt_putc(int c)
{
    /* wait for printer to consume previous byte */
    while((inb(STATUS_PORT) & BUSY) == 0)
    ;
    /* put the byte on the parallel lines */
    outb(DATA_PORT, c);
    /* tell the printer to look at the data */
    outb(CONTROL_PORT, STROBE);
    outb(CONTROL_PORT, 0);
}
```

- Memory-Mapped I/O
  - Use normal physical memory addresses
    - Gets around limited size of I/O address space
    - No need for special instructions
    - System controller routes to appropriate device
  - Works like ``magic" memory:
    - Addressed and accessed like memory, but ...
    - ... does not *behave* like memory!
    - Reads and writes can have ``side effects"
    - Read results can change due to external events
- What if we want to use more than 2^16 bytes of memory?
  - 8086 has 20-bit physical addresses, can have 1 Meg RAM
  - the extra four bits usually come from a 16-bit "segment register":
  - CS code segment, for fetches via IP
  - SS stack segment, for load/store via SP and BP
  - DS data segment, for load/store via other registers
  - ES another data segment, destination for string operations
  - virtual to physical translation:  $pa = va + seg^{*16}$
  - e.g. set CS = 4096 to execute starting at 65536
  - tricky: can't use the 16-bit address of a stack variable as a pointer
  - a *far pointer* includes full segment:offset (16 + 16 bits)
  - tricky: pointer arithmetic and array indexing across segment boundaries
- But 8086's 16-bit addresses and data were still painfully small
  - 80386 added support for 32-bit data and addresses (1985)
  - boots in 16-bit mode, boot.S switches to 32-bit mode
  - registers are 32 bits wide, called EAX rather than AX
  - operands and addresses that were 16-bit became 32-bit in 32-bit mode, e.g. ADD does 32-bit arithmetic
  - prefixes 0x66/0x67 toggle between 16-bit and 32-bit operands and addresses: in 32-bit mode, MOVW is expressed as 0x66 MOVW
  - the .code32 in boot.S tells assembler to generate 0x66 for e.g. MOVW
  - 80386 also changed segments and added paged memory...

• Example instruction encoding

| b8 ( | cd | ab |    |    | 16-bit | CPU, | AX  | <-  | 0xabcd     |
|------|----|----|----|----|--------|------|-----|-----|------------|
| b8 : | 34 | 12 | cd | ab | 32-bit | CPU, | EAX | < - | 0xabcd1234 |
| 66 ] | b8 | cd | ab |    | 32-bit | CPU, | AX  | < - | 0xabcd     |

#### x86 Physical Memory Map

- The physical address space mostly looks like ordinary RAM
- · Except some low-memory addresses actually refer to other things
- Writes to VGA memory appear on the screen
- Reset or power-on jumps to ROM at 0xfffffff0 (so must be ROM at top...)

| ++<br>  32-bit  <br>  memory mapped  <br>  devices  <br>  ////////////////////////////////// | < - | 0xffffffff | (4GB)         |
|----------------------------------------------------------------------------------------------|-----|------------|---------------|
| /\/\/\/\/\/\/\/\/\/\/<br>Unused                                                              |     |            |               |
| ++                                                                                           | <-  | depends on | amount of RAM |
| Extended Memory                                                                              |     |            |               |
| ++<br>  BIOS ROM                                                                             | <-  | 0x00100000 | (1MB)         |
| 16-bit devices,  <br>  expansion ROMs                                                        | <-  | 0x000F0000 | (960KB)       |
| ++                                                                                           | <-  | 0x000C0000 | (768KB)       |
| VGA Display  <br>++                                                                          | <-  | 0x000A0000 | (640KB)       |
| Low Memory                                                                                   |     |            |               |
| <br>++                                                                                       | <-  | 0x00000000 |               |

#### x86 Instruction Set

- Intel syntax: op dst, src (Intel manuals!)
- AT&T (gcc/gas) syntax: op src, dst (labs, xv6)
  uses b, w, l suffix on instructions to specify size of operands
- Operands are registers, constant, memory via register, memory via constant
- Examples:

| <u>AT&amp;T syntax</u> | "C"-ish equivalent          |               |
|------------------------|-----------------------------|---------------|
| movl %eax, %edx        | edx = eax;                  | register mode |
| movl \$0x123, %edx     | edx = 0x123;                | immediate     |
| movl 0x123, %edx       | $edx = *(int32_t*)0x123;$   | direct        |
| movl (%ebx), %edx      | $edx = *(int32_t*)ebx;$     | indirect      |
| movl 4(%ebx), %edx     | $edx = *(int32_t*)(ebx+4);$ | displaced     |

#### • Instruction classes

- data movement: MOV, PUSH, POP, ...
- arithmetic: TEST, SHL, ADD, AND, ...
- i/o: IN, OUT, ...
- control: JMP, JZ, JNZ, CALL, RET

- string: REP MOVSB, ...
- system: IRET, INT
- Intel architecture manual Volume 2 is the reference

### gcc x86 calling conventions

• x86 dictates that stack grows down:

Example instruction What it does

| pushl %eax   | subl \$4, %esp<br>movl %eax, (%esp)                              |
|--------------|------------------------------------------------------------------|
| popl %eax    | movl (%esp), %eax<br>addl \$4, %esp                              |
| call 0x12345 | pushl %eip <sup>(*)</sup><br>movl \$0x12345, %eip <sup>(*)</sup> |
| ret          | popl %eip <sup>(*)</sup>                                         |

(\*) Not real instructions

- GCC dictates how the stack is used. Contract between caller and callee on x86:
  - at entry to a function (i.e. just after call):
    - %eip points at first instruction of function
    - %esp+4 points at first argument
    - %esp points at return address
  - after ret instruction:
    - %eip contains return address
    - %esp points at arguments pushed by caller
    - called function may have trashed arguments
    - %eax (and %edx, if return type is 64-bit) contains return value (or trash if function is void)
    - %eax, %edx (above), and %ecx may be trashed
    - %ebp, %ebx, %esi, %edi must contain contents from time of call
  - Terminology:
    - %eax, %ecx, %edx are "caller save" registers
    - %ebp, %ebx, %esi, %edi are "callee save" registers
- Functions can do anything that doesn't violate contract. By convention, GCC does more:
  - each function has a stack frame marked by %ebp, %esp

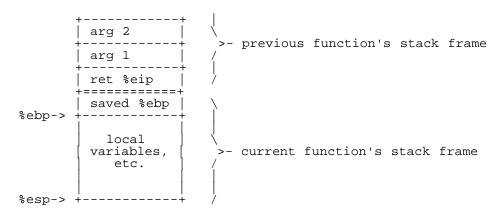

- %esp can move to make stack frame bigger, smaller
- %ebp points at saved %ebp from previous function, chain to walk stack
- function prologue:

pushl %ebp

L2

or

enter \$0, \$0

enter usually not used: 4 bytes vs 3 for pushl+movl, not on hardware fast-path anymore • function epilogue can easily find return EIP on stack:

movl %ebp, %esp
popl %ebp

or

leave

leave used often because it's 1 byte, vs 3 for movl+popl

• Big example:

• C code

```
int main(void) { return f(8)+1; }
int f(int x) { return g(x); }
int g(int x) { return x+3; }
```

• assembler

| _main: |                                                           | ,                 |  |
|--------|-----------------------------------------------------------|-------------------|--|
|        | pushl %ebp<br>movl %esp, %ebp                             | prologue          |  |
|        | pushl \$8<br>call _f<br>addl \$1, %eax                    | body              |  |
|        | movl %ebp, %esp<br>popl %ebp<br>ret                       | epilogue          |  |
| _f:    | pushl %ebp                                                | prologue          |  |
|        | <pre>movl %esp, %ebp pushl 8(%esp) call q</pre>           | body              |  |
|        | movl %ebp, %esp<br>popl %ebp<br>ret                       | epilogue          |  |
| _g:    |                                                           | proloque          |  |
|        | pushl %ebp<br>movl %esp, %ebp                             |                   |  |
|        | pushl %ebx                                                | save %ebx<br>body |  |
|        | <pre>movl 8(%ebp), % addl \$3, %ebx movl %ebx, %eax</pre> | ebx               |  |
|        | popl %ebx                                                 | restore %ebx      |  |
|        | movl %ebp, %esp<br>popl %ebp<br>ret                       | epilogue          |  |

• Super-small \_g:

L2

\_g:

movl 4(%esp), %eax
addl \$3, %eax
ret

- Shortest \_f?
- Compiling, linking, loading:
  - Preprocessor takes C source code (ASCII text), expands #include etc, produces C source code
  - Compiler takes C source code (ASCII text), produces assembly language (also ASCII text)
  - Assembler takes assembly language (ASCII text), produces .o file (binary, machine-readable!)
  - *Linker* takes multiple '.o's, produces a single *program image* (binary)
  - Loader loads the program image into memory at run-time and starts it executing

#### **PC** emulation

- The Bochs emulator works by
  - doing exactly what a real PC would do,
  - only implemented in software rather than hardware!
- Runs as a normal process in a "host" operating system (e.g., Linux)
- Uses normal process storage to hold emulated hardware state: e.g.,
  - Stores emulated CPU registers in global variables

```
int32_t regs[8];
#define REG_EAX 1;
#define REG_EBX 2;
#define REG_ECX 3;
...
int32_t eip;
int16_t segregs[4];
...
```

• Stores emulated physical memory in Boch's memory

char mem[256\*1024\*1024];

• Execute instructions by simulating them in a loop:

• Simulate PC's physical memory map by decoding emulated "physical" addresses just like a PC would:

| #define<br>#define |                                      | 1024<br>1024*1024 |
|--------------------|--------------------------------------|-------------------|
|                    | LOW_MEMORY<br>EXT_MEMORY             | 640*KB<br>10*MB   |
|                    | low_mem[LOW_MEMC<br>ext_mem[EXT_MEMC |                   |

```
uint8_t bios_rom[64*KB];
uint8_t read_byte(uint32_t phys_addr) {
    if (phys_addr < LOW_MEMORY)
        return low_mem[phys_addr];
    else if (phys_addr >= 960*KB && phys_addr < 1*MB)
        return rom_bios[phys_addr - 960*KB];
    else if (phys_addr >= 1*MB && phys_addr < 1*MB+EXT_MEMORY) {
        return ext_mem[phys_addr-1*MB];
    else ...
}
void write_byte(uint32_t phys_addr, uint8_t val) {
    if (phys_addr < LOW_MEMORY)
        low_mem[phys_addr] = val;
    else if (phys_addr >= 960*KB && phys_addr < 1*MB)
        ; /* ignore attempted write to ROM! */
    else if (phys_addr >= 1*MB && phys_addr < 1*MB+EXT_MEMORY) {
        else if (phys_addr >= 1*MB && phys_addr < 1*MB+EXT_MEMORY) {
        else if (phys_addr >= 1*MB && phys_addr < 1*MB+EXT_MEMORY) {
        else if (phys_addr >= 1*MB && phys_addr < 1*MB+EXT_MEMORY) {
        else if (phys_addr >= 1*MB && phys_addr < 1*MB+EXT_MEMORY) {
        else if (phys_addr >= 1*MB && phys_addr < 1*MB+EXT_MEMORY) {
        ets_t_mem[phys_addr-1*MB] = val;
    }
}
```

- Simulate I/O devices, etc., by detecting accesses to "special" memory and I/O space and emulating the correct behavior: e.g.,
  - Reads/writes to emulated hard disk transformed into reads/writes of a file on the host system
  - Writes to emulated VGA display hardware transformed into drawing into an X window
  - Reads from emulated PC keyboard transformed into reads from X input event queue

6.828 Operating System Engineering Fall 2012

For information about citing these materials or our Terms of Use, visit: http://ocw.mit.edu/terms.